# *Построение графика квадратичной функции*

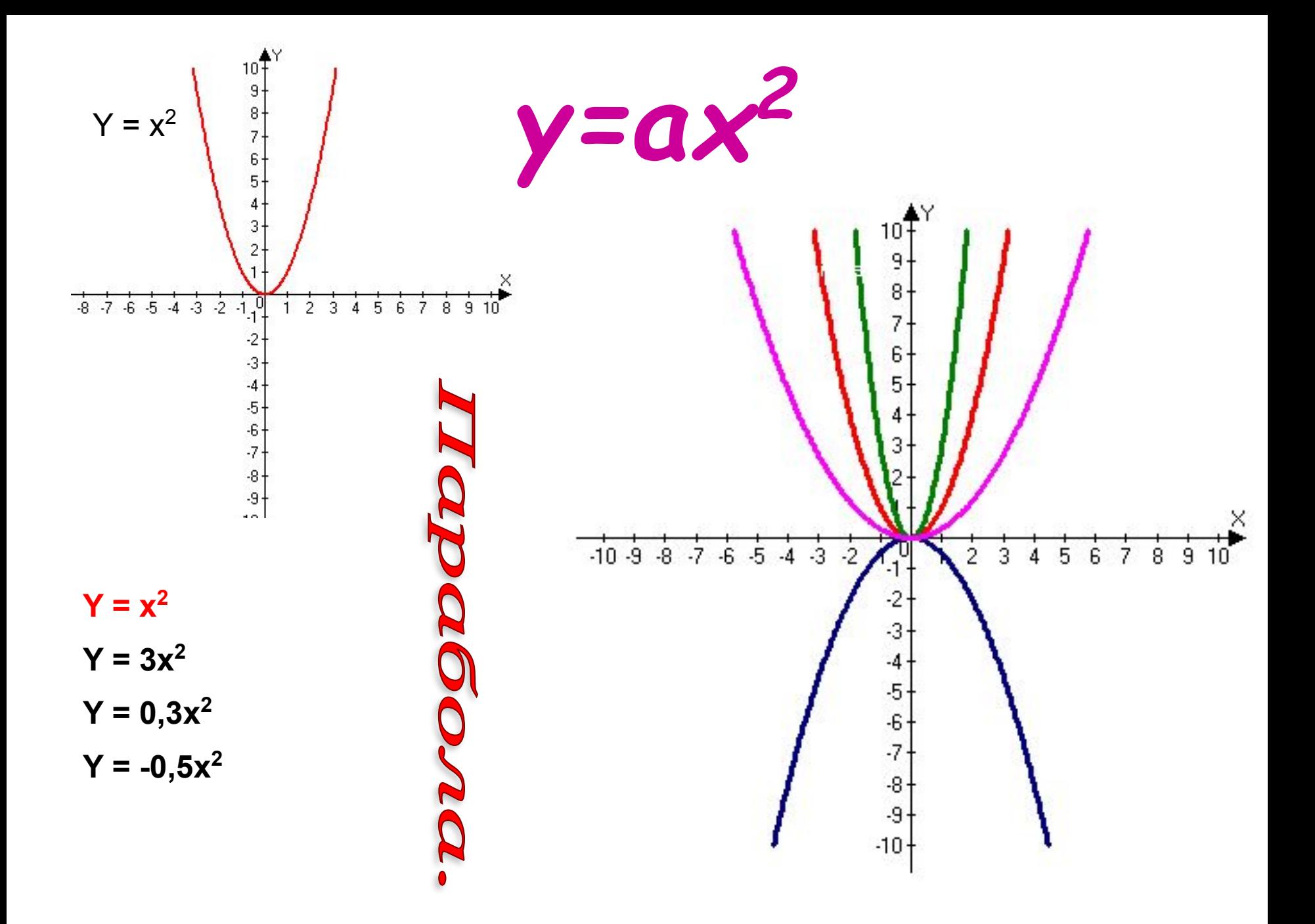

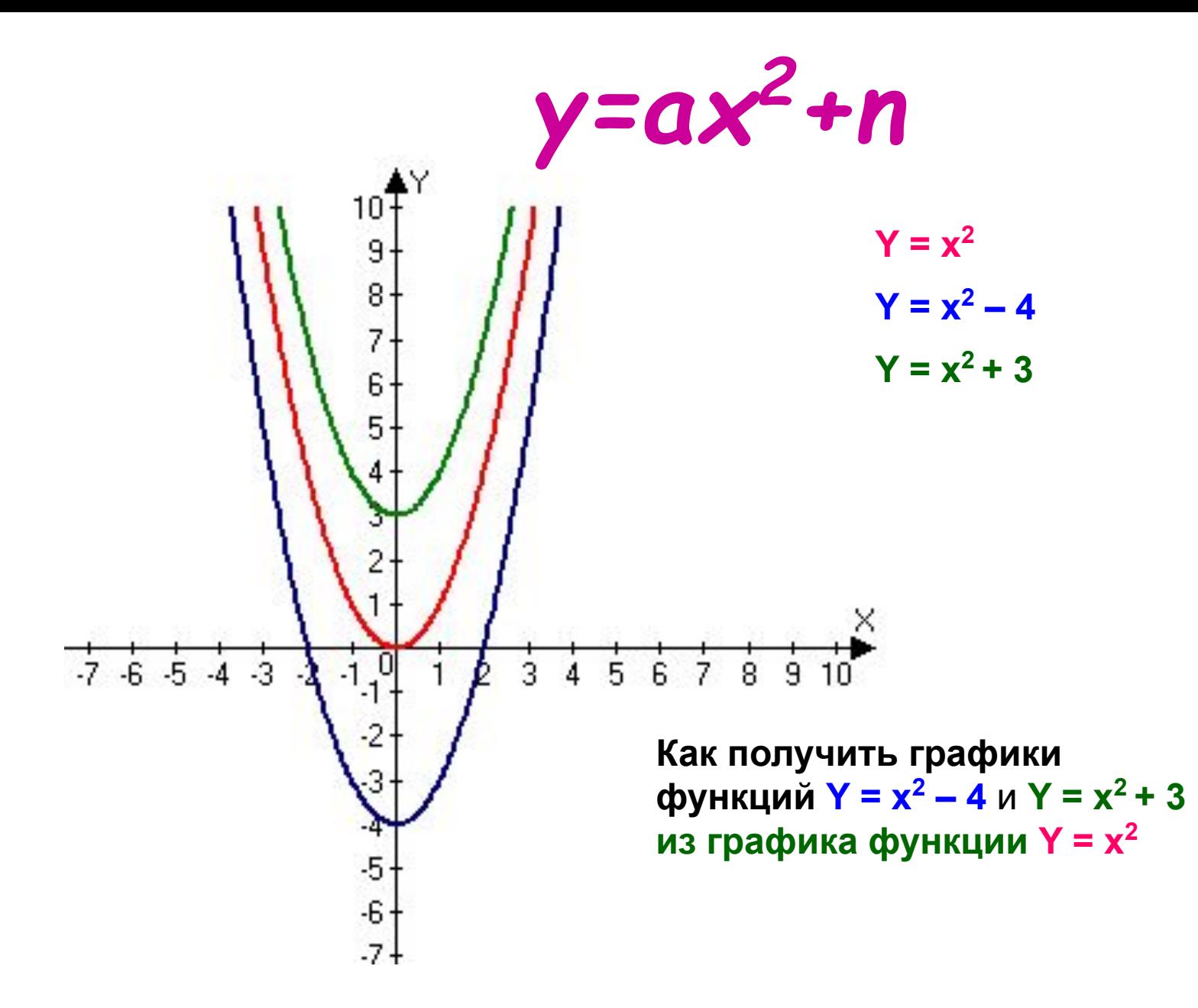

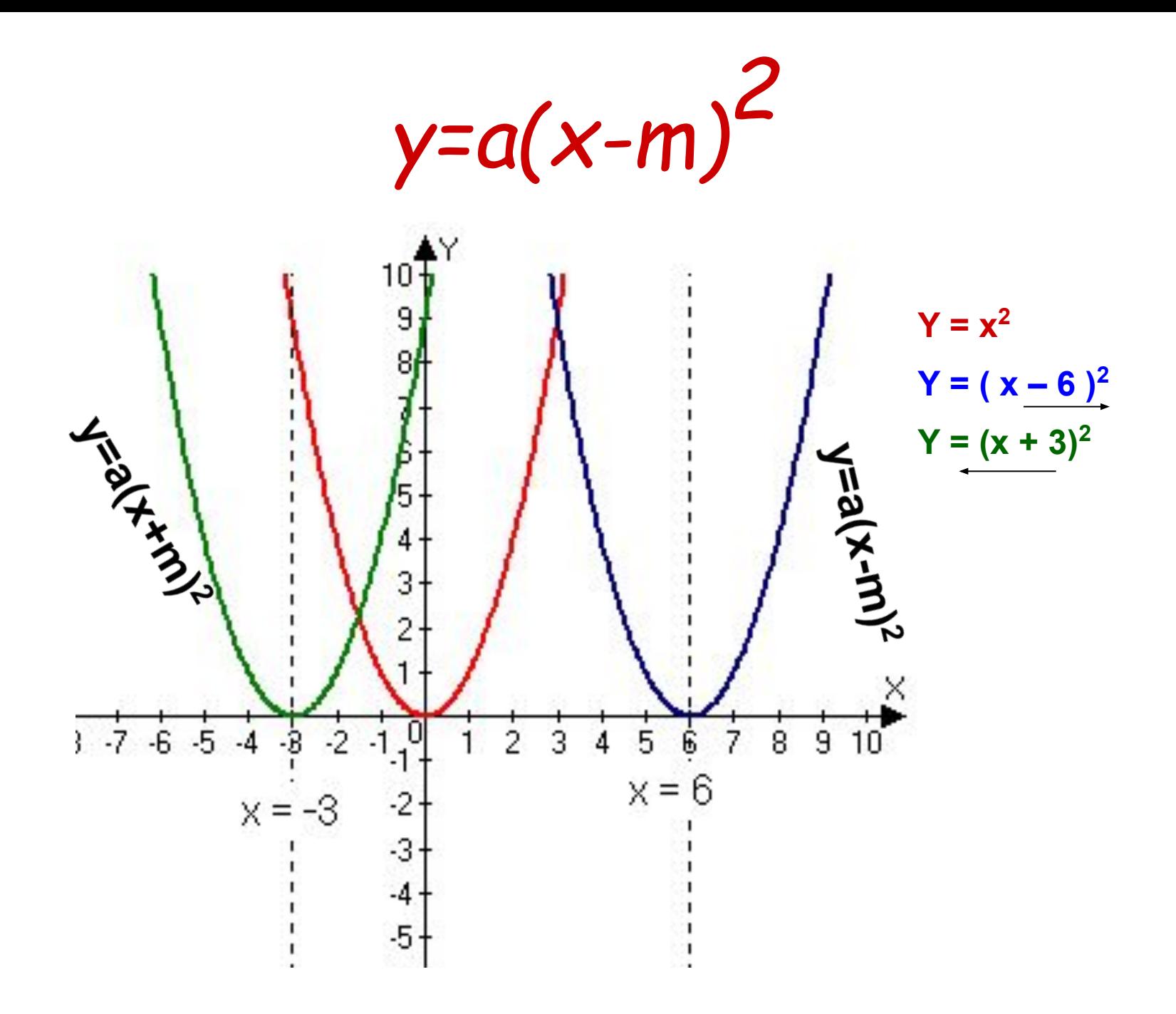

*y=a(x-m)2 + n*

Как получить график функции *y=a(x-m)2 + n* из графика функции *y=ax<sup>2</sup>*

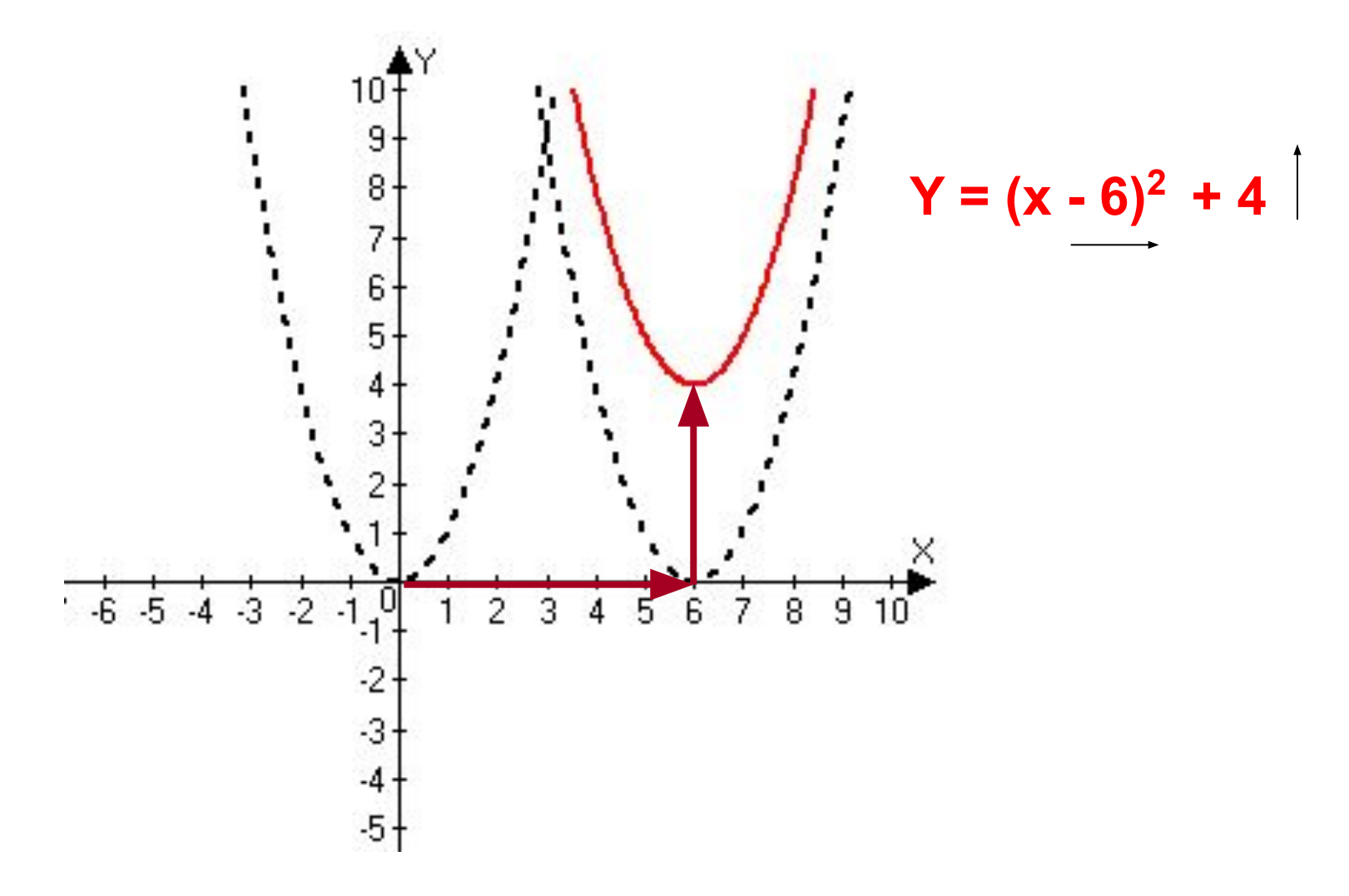

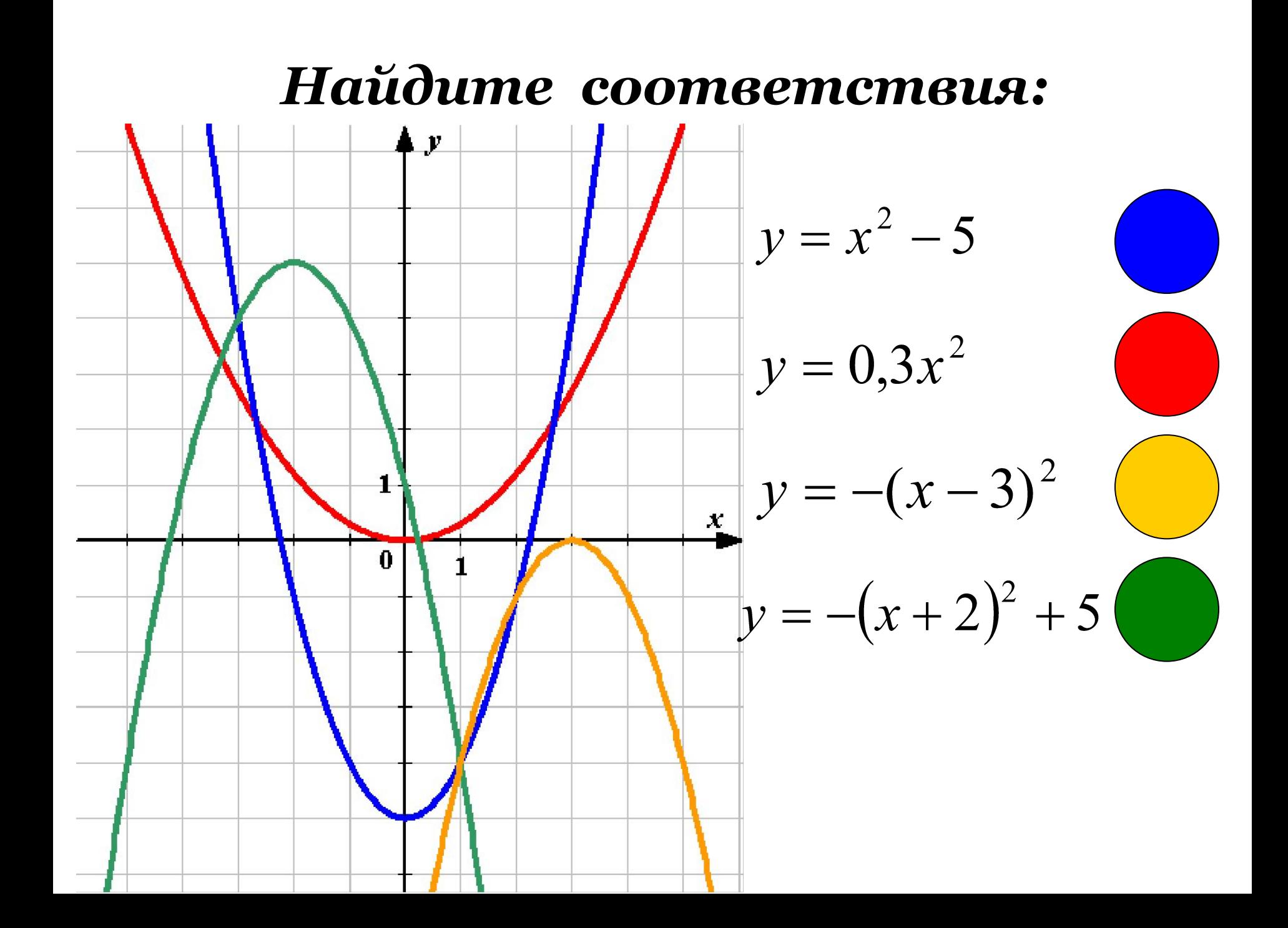

Параболу у = 5х<sup>2</sup> сдвинули на 3 единицы вниз и на 6 единиц вправо. Графиком какой функции является полученная парабола? Составьте уравнение параболы

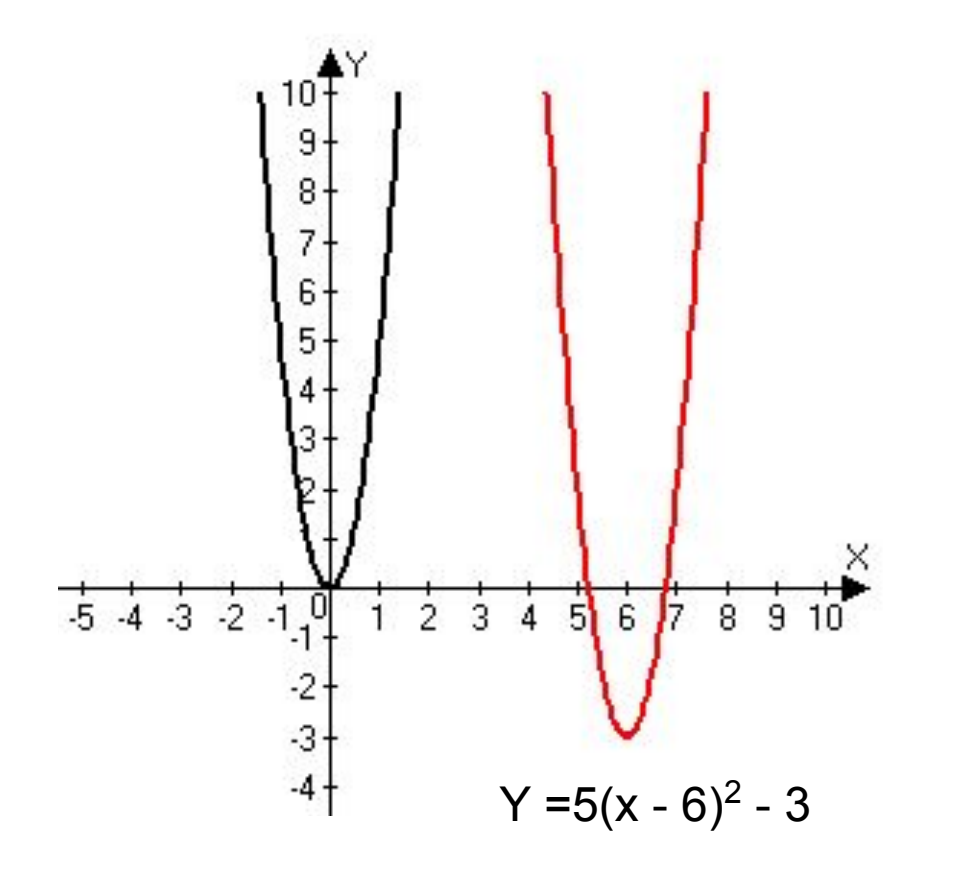

Параболу у = -2х<sup>2</sup> сдвинули на 7 единицы вверх и на 4 единицы влево. Графиком какой функции является полученная парабола?

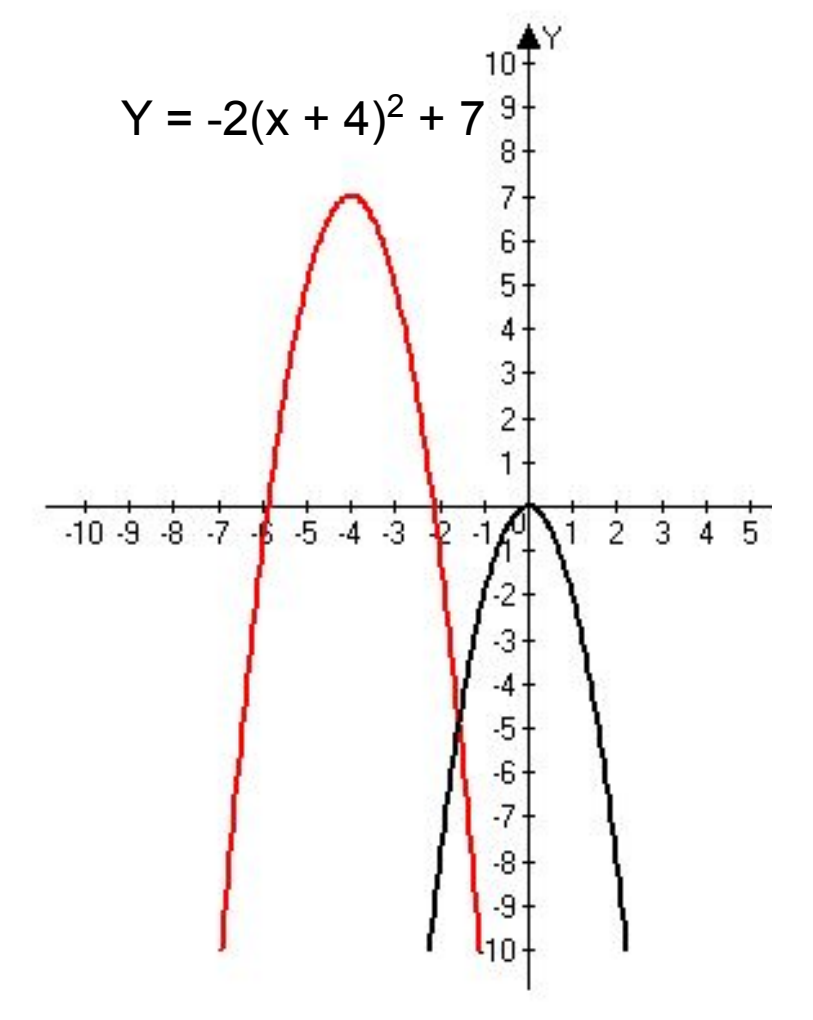

## *Построение графика функции у = ах<sup>2</sup> + bх +с.*

*1. Определить направление ветвей параболы.*

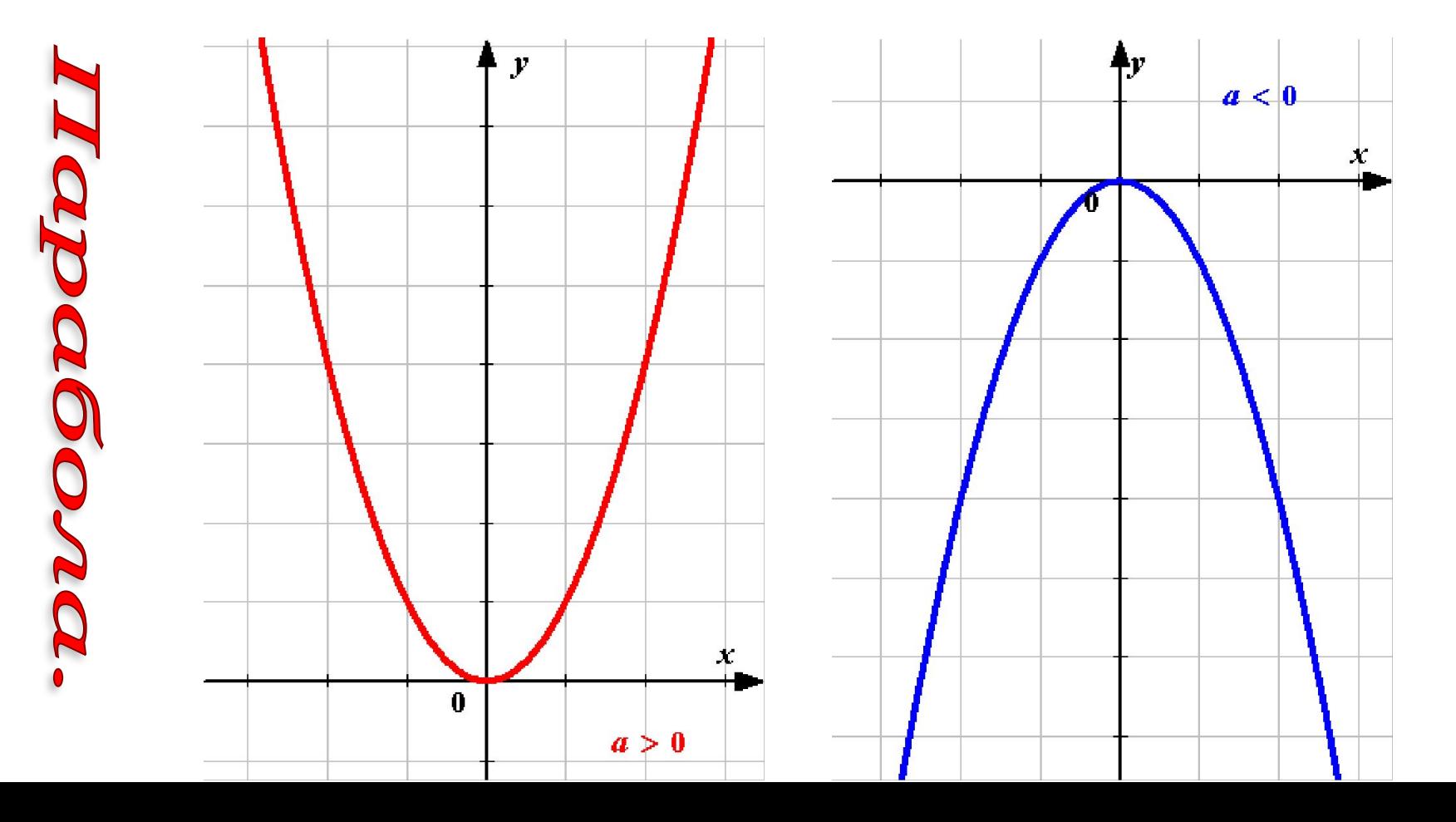

# Построение графика функции  $y = ax^2 + bx + c.$

2. Найти координаты вершины параболы  $(m; n).$  $\mathbf{r}$  $m = \frac{-b}{2a}$  $n = y(m)$ x  $\mathbf 0$ Провести ось 3.

симметрии.

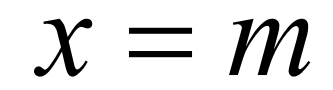

#### Построение графика функции  $y = ax^2 + bx + c.$

Определить точки пересечения графика 4. функции с осью О,, т.е. найти нули функции.

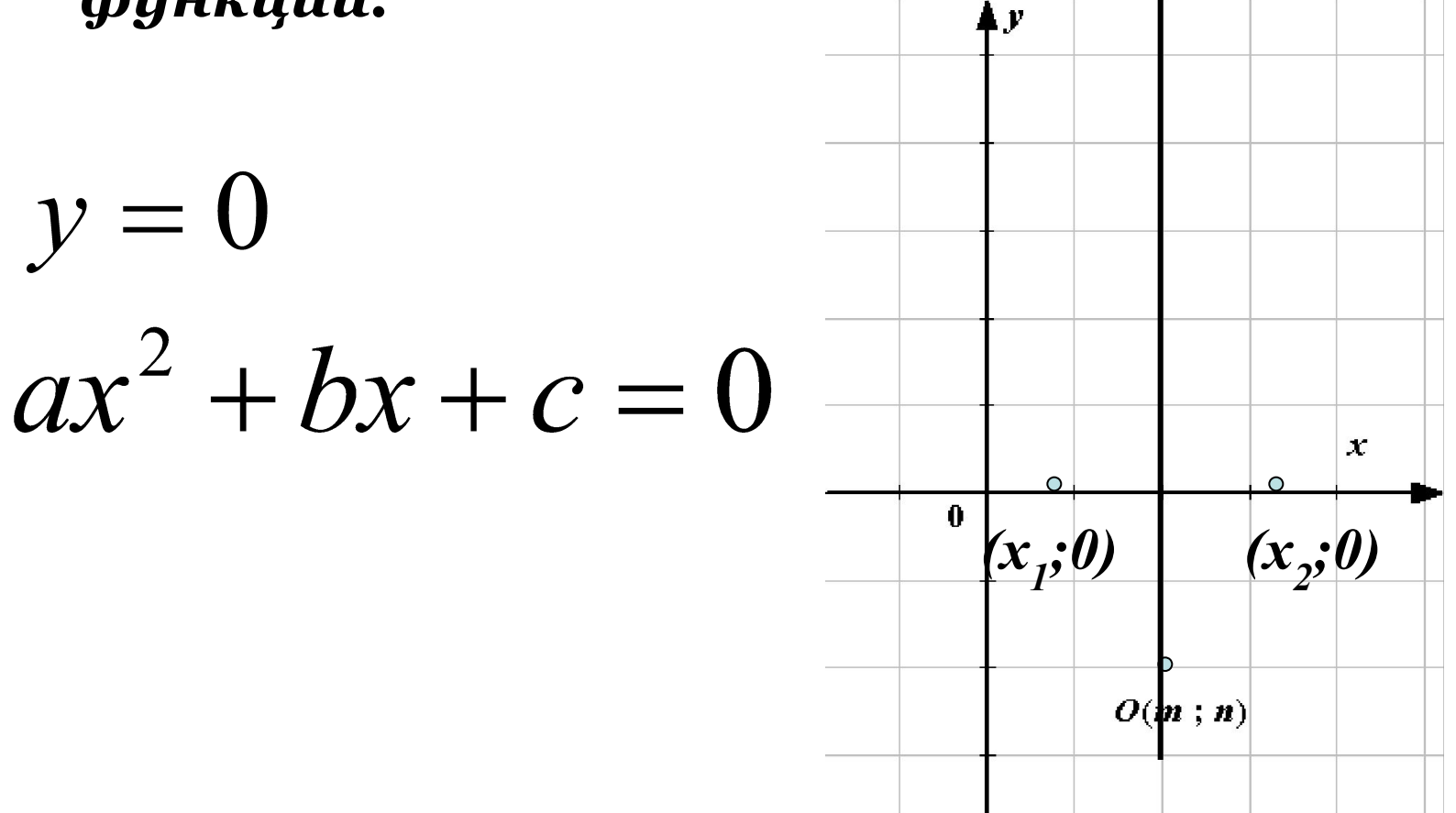

### Построение графика функции  $y = ax^2 + bx + c.$

Составить таблицу значений функции<br>с учетом оси симметрии параболы. 5.

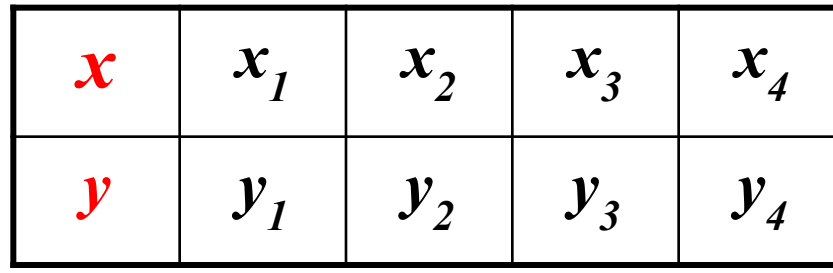

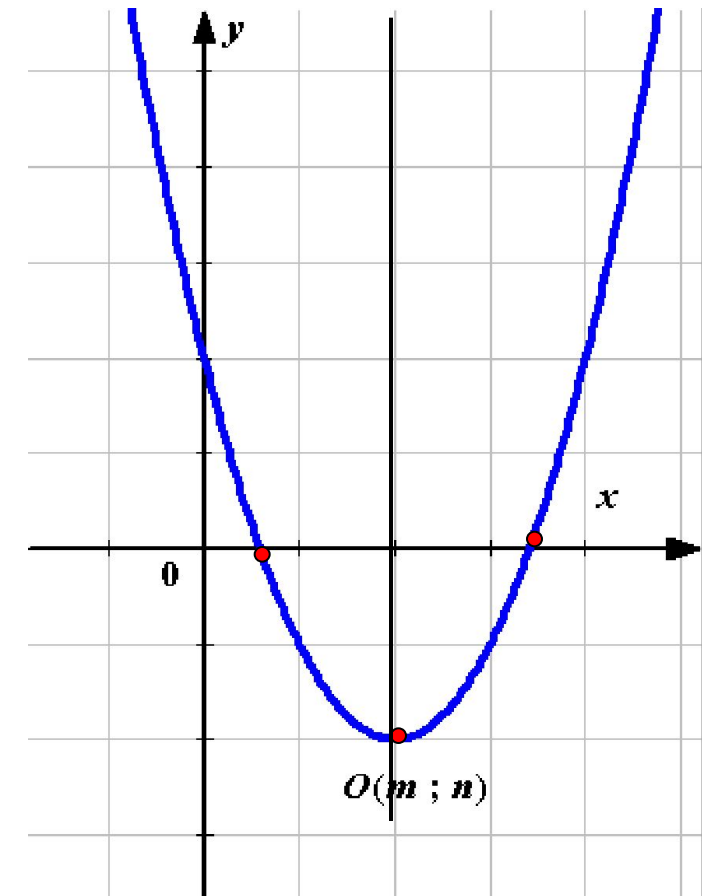

### Алгоритм построения графика  $\oint$  y =  $ax^2 + bx + c$ .

- 1. Определить направление ветвей параболы.
- 2. Найти координаты вершины параболы  $(x_a; y_a)$ .
- 3. Провести ось симметрии.
- 4. Определить точки пересечения графика функции с осью О,, т.е. найти нули функции.
- 5. Составить таблицу значений функции с учетом оси симметрии параболы.

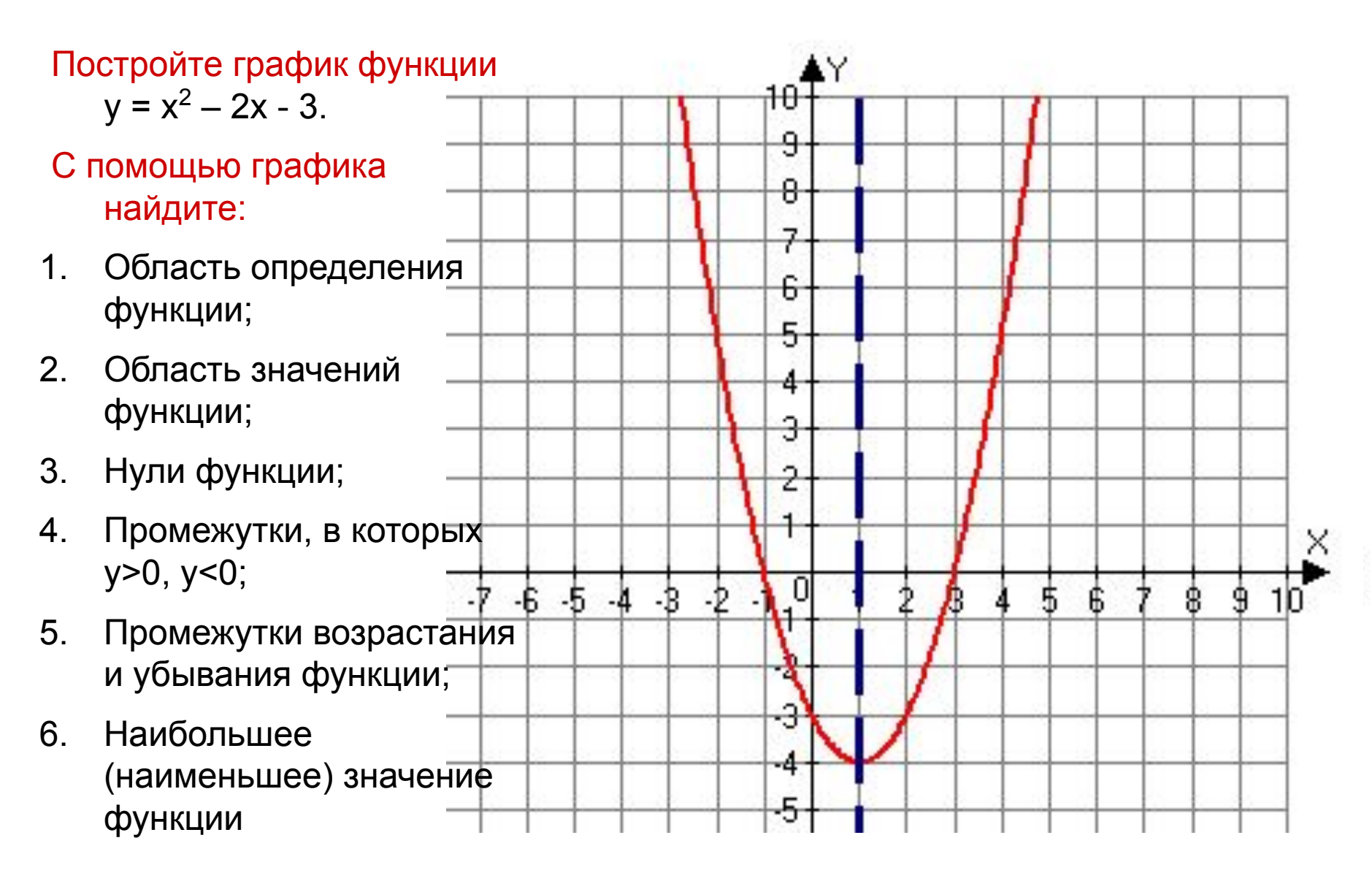

**Tect** 

#### Домашнее задание (нечетные)

- 1. 3 Найти координаты вершины параболы: 1)  $y = x^2 - 10x + 25$ ; <br>2)  $y = x^2 + 8x + 16$ ; 3)  $y = -5x^2 + 16x - 3$ ; <br>4)  $y = -3x^2 - 20x + 7$ .
- $2.$ 4 Найти координаты точек пересечения параболы с осью Ох (если они существуют):
	- 1)  $y=6x^2+5x-6$ ;<br>2)  $y=6x^2-13x+6$ ; 3)  $y=2x^2-13x+26$ ;<br>
	5)  $y=2x^2-28x+98$ ;<br>
	6)  $y=3x^2+36x+108$ .
- 3 На оси Ох найти точку  $x_0$ , через которую проходит ось симметрии параболы:

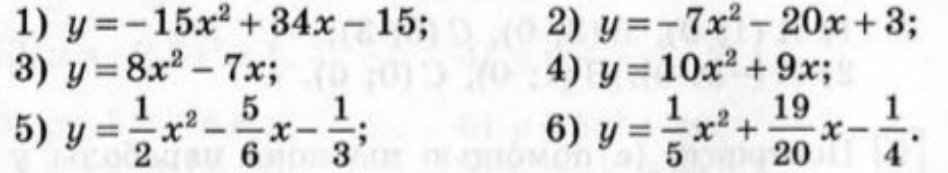

6 Построить график функции:

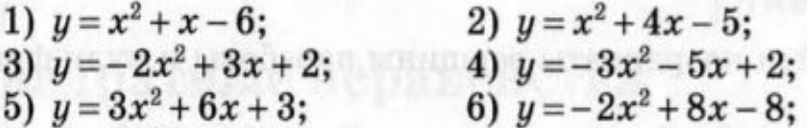